# **PROFESSIONAL-CLOUD-NETWORK-ENGINEERQ&As**

Professional Cloud Network Engineer

### **Pass Google PROFESSIONAL-CLOUD-NETWORK-ENGINEER Exam with 100% Guarantee**

Free Download Real Questions & Answers **PDF** and **VCE** file from:

**https://www.leads4pass.com/professional-cloud-network-engineer.html**

100% Passing Guarantee 100% Money Back Assurance

Following Questions and Answers are all new published by Google Official Exam Center

**Leads4Pass** 

**https://www.leads4pass.com/professional-cloud-network-engineer.html** 2024 Latest leads4pass PROFESSIONAL-CLOUD-NETWORK-ENGINEER PDF and VCE dumps Download

- **C** Instant Download After Purchase
- **@ 100% Money Back Guarantee**
- 365 Days Free Update
- 800,000+ Satisfied Customers

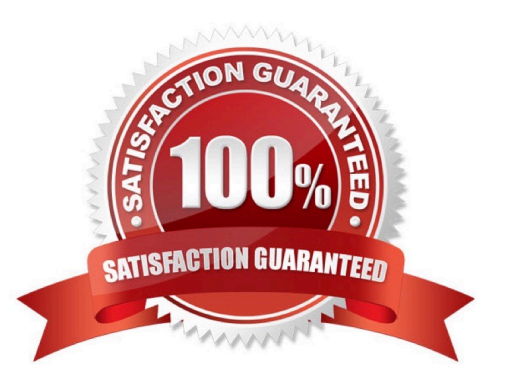

## **Leads4Pass**

#### **QUESTION 1**

You created a VPC network named Retail in auto mode. You want to create a VPC network named Distribution and peer it with the Retail VPC.

How should you configure the Distribution VPC?

A. Create the Distribution VPC in auto mode. Peer both the VPCs via network peering.

B. Create the Distribution VPC in custom mode. Use the CIDR range 10.0.0.0/9. Create the necessary subnets, and then peer them via network peering.

C. Create the Distribution VPC in custom mode. Use the CIDR range 10.128.0.0/9. Create the necessary subnets, and then peer them via network peering.

D. Rename the default VPC as "Distribution" and peer it via network peering.

#### Correct Answer: B

Reference: https://cloud.google.com/vpc/docs/using-vpc

#### **QUESTION 2**

In your company, two departments with separate GCP projects (code-dev and data-dev) in the same organization need to allow full cross-communication between all of their virtual machines in GCP. Each department has one VPC in its project and wants full control over their network. Neither department intends to recreate its existing computing resources. You want to implement a solution that minimizes cost.

Which two steps should you take? (Choose two.)

A. Connect both projects using Cloud VPN.

B. Connect the VPCs in project code-dev and data-dev using VPC Network Peering.

C. Enable Shared VPC in one project (e. g., code-dev), and make the second project (e. g., data-dev) a service project.

D. Enable firewall rules to allow all ingress traffic from all subnets of project code-dev to all instances in project datadev, and vice versa.

E. Create a route in the code-dev project to the destination prefixes in project data-dev and use nexthop as the default gateway, and vice versa.

Correct Answer: CE

#### **QUESTION 3**

You have deployed a proof-of-concept application by manually placing instances in a single Compute Engine zone. You are now moving the application to production, so you need to increase your application availability and ensure it can autoscale.

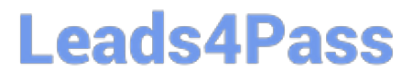

How should you provision your instances?

A. Create a single managed instance group, specify the desired region, and select Multiple zones for the location.

B. Create a managed instance group for each region, select Single zone for the location, and manually distribute instances across the zones in that region.

C. Create an unmanaged instance group in a single zone, and then create an HTTP load balancer for the instance group.

D. Create an unmanaged instance group for each zone, and manually distribute the instances across the desired zones.

Correct Answer: B

Reference: https://cloud.google.com/compute/docs/instance-groups/rolling-out-updates-to-managedinstance-groups

#### **QUESTION 4**

You want to use Cloud Interconnect to connect your on-premises network to a GCP VPC. You cannot meet Google at one of its point-of-presence (POP) locations, and your on-premises router cannot run a Border Gateway Protocol (BGP) configuration.

Which connectivity model should you use?

- A. Direct Peering
- B. Dedicated Interconnect
- C. Partner Interconnect with a layer 2 partner
- D. Partner Interconnect with a layer 3 partner

Correct Answer: B

Reference: https://cloud.google.com/interconnect/docs/support/faq

#### **QUESTION 5**

Your company has a security team that manages firewalls and SSL certificates. It also has a networking team that manages the networking resources. The networking team needs to be able to read firewall rules, but should not be able to create, modify, or delete them.

How should you set up permissions for the networking team?

A. Assign members of the networking team the compute.networkUser role.

B. Assign members of the networking team the compute.networkAdmin role.

C. Assign members of the networking team a custom role with only the compute.networks.\* and the compute.firewalls.list permissions.

D. Assign members of the networking team the compute.networkViewer role, and add the compute.networks.use

### **Leads4Pass**

permission.

Correct Answer: B

Reference: https://cloud.google.com/compute/docs/access/iam

[PROFESSIONAL-CLOUD-](https://www.leads4pass.com/professional-cloud-network-engineer.html)[NETWORK-ENGINEER](https://www.leads4pass.com/professional-cloud-network-engineer.html) [PDF Dumps](https://www.leads4pass.com/professional-cloud-network-engineer.html)

[PROFESSIONAL-CLOUD-](https://www.leads4pass.com/professional-cloud-network-engineer.html)[NETWORK-ENGINEER](https://www.leads4pass.com/professional-cloud-network-engineer.html) **[Study Guide](https://www.leads4pass.com/professional-cloud-network-engineer.html)** 

[PROFESSIONAL-CLOUD-](https://www.leads4pass.com/professional-cloud-network-engineer.html)[NETWORK-ENGINEER](https://www.leads4pass.com/professional-cloud-network-engineer.html) **[Braindumps](https://www.leads4pass.com/professional-cloud-network-engineer.html)**